# **Gewinn- und Verlustrechnung** für die Zeit vom 1. August 2016 bis 31. Juli 2017 der Wuppertaler Bühnen und Sinfonieorchester GmbH Wuppertal

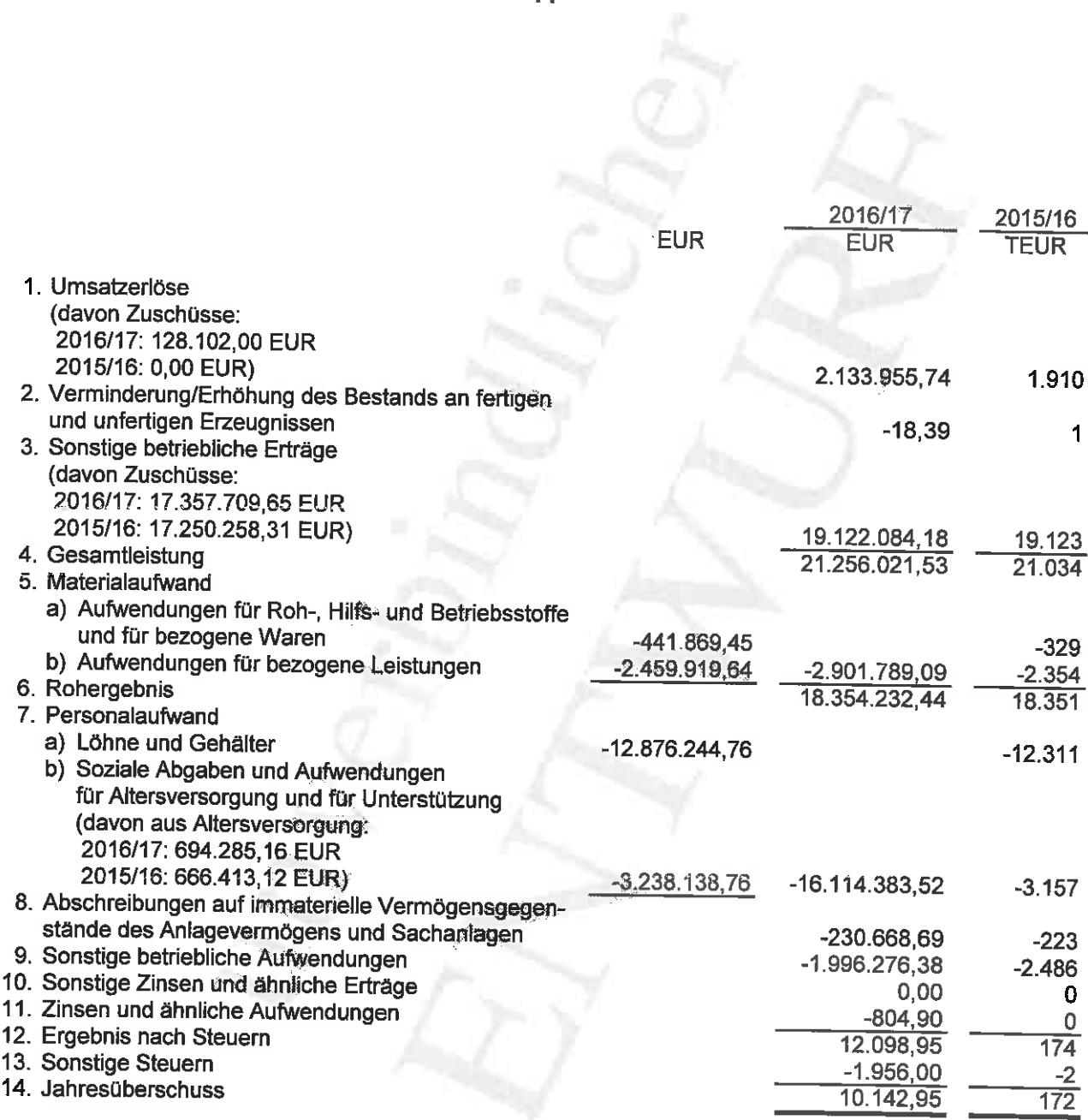

 $\overline{(\ }$ 

 $\left(\begin{array}{c} \rule{0pt}{12pt} \rule{0pt}{12pt} \$ 

# Anhang zum 31. Juli 2017

der

# Wuppertaler Bühnen und Sinfonieorchester GmbH, Wuppertal

A. Allgemeines

 $\Box$ 

 $\left($ 

#### $1.$ Allgemeine Angaben zum Unternehmen

Die Wuppertaler Bühnen und Sinfonieorchester GmbH hat ihren Sitz in Wuppertal. Sie ist im Handelsregister des Amtsgerichts Wuppertal unter HR B 10696 eingetragen

# $2.$ Angaben zu Inhalt und Gliederung des Jahresabschlusses

Der Jahresabschluss wurde auf der Grundlage der gesetzlichen Vorschriften des HGB (sowie der ergänzenden Vorgaben des GmbHG/Gesellschaftsvertrages) unter grundsatzlicher Beibehaltung der für den Vorjahresabschluss angewendeten Gliederungs- und Bewertungsgrundsätze erteilt. Für die Gewinn- und Verlustrechnung wurde das Gesamtkostenverfahren beibehalten.

Allerdings sind bei der Aufstellung des Jahresabschlusses zum 31. Juli 2017 erstmalig die (HGB) Änderungen nach dem Bilanzrichtlinien-Umsetzungsgesetz (BilRUG) angewendet worden.

Die Umsatzerlöse sind nicht mit dem Vorjahr vergleichbar, da diese durch die Neudefinition gemäß § 277 Abs. 1 HGB erheblich ausgeweitet wurden. Bei Anwendung des § 277 Abs. 1 HGB in der Fassung des BilRUG bereits im Geschäftsjahr 2015/2016 hätte sich ein als Umsatzerlöse auszuweisender Betrag in Höhe von 2.204 TEUR anstatt 1.910 TEUR und sonstige betriebliche Erträge von 18.829 TEUR anstatt 19.123 TEUR ergeben.

Anpassungen sind in der Gliederung der Gewinn- und Verlustrechnung sowie im Anhang und Lagebericht erfolgt

Des Weiteren weisen wir darauf hin, dass durch die erstmalige Anwendung des BilRUG der Posten "Ergebnis der gewöhnlichen Geschäftstätigkeit" in der Gewinn- und Verlustrechnung - auch in der Vorjahresspalte - weggefallen ist.

Die Gesellschaft weist zum Abschlussstichtag die Größenmerkmale einer kleinen Kapitalgesellschaft (§ 267 Abs. 1 HGB) auf.

Sie wendet jedoch gemäß Gesellschaftsvertrag die Vorschriften für große Kapitalgesellschaften gemäß § 267 Abs. 3 HGB an.

Die Gewinn- und Verlustrechnung wurde nach dem Gesamtkostenverfahren (§ 275 Abs. 2 HGB) aufgestellt.

#### $3<sub>1</sub>$ Bilanzierungs- und Bewertungsmethoden

Im Einzelnen werden folgende Bilanzierungs- und Bewertungsmethoden angewandt:

Die immateriellen Vermögensgegenstände und das Sachanlagevermögen werden mit Anschaffungs-/ Herstellungskosten abzüglich planmäßiger Abschreibungen bewertet.

Die Roh-, Hilfs- und Betriebsstoffe und unfertigen Erzeugnisse und Leistungen werden grundsätzlich zu Anschaffungs- bzw. Herstellungskosten unter Beachtung des strengen Niederstwertprinzips bewertet

Forderungen und sonstige Vermögensgegenstände werden mit dem Nominalwert bilanziert. Risikobehaftete Forderungen werden durch Bildung von angemessenen Einzelwertberichtigungen zum Niederstwert angesetzt.

Flüssige Mittel werden zu Nennwerten bilanziert.

Die aktiven Rechnungsabgrenzungsposten betreffen Zahlungen im Geschäftsjahr, die erst zu einem späteren Zeitpunkt Aufwand werden.

Das gezeichnete Kapital wird zum Nennwert bilanziert.

Die Rückstellungen berücksichtigen alle erkennbaren Risiken und Verpflichtungen. Die Bewertung erfolgte nach vernünftiger kaufmännischer Beurteilung zum Erfüllungsbetrag. Langfristige Rückstellungen werden abgezinst.

Die Verbindlichkeiten sind mit ihren Erfüllungsbeträgen passiviert.

Die passiven Rechnungsabgrenzungsposten betreffen Einnahmen im Geschäftsjahr, die erst zu einem späteren Zeitpunkt Ertrag werden.

# Erläuterungen zu einzelnen Posten der Bilanz **B.**

#### 1. Anlagevermögen

Die Entwicklung des Anlagevermögens im Geschäftsjahr 2016/2017 ist im Anlagenspiegel der Wuppertaler Bühnen und Sinfonieorchester GmbH dargestellt, der als erste Anlage dem Bericht beigefügt ist.

 $-3 -$ 

# $2.$ Rückstellungen

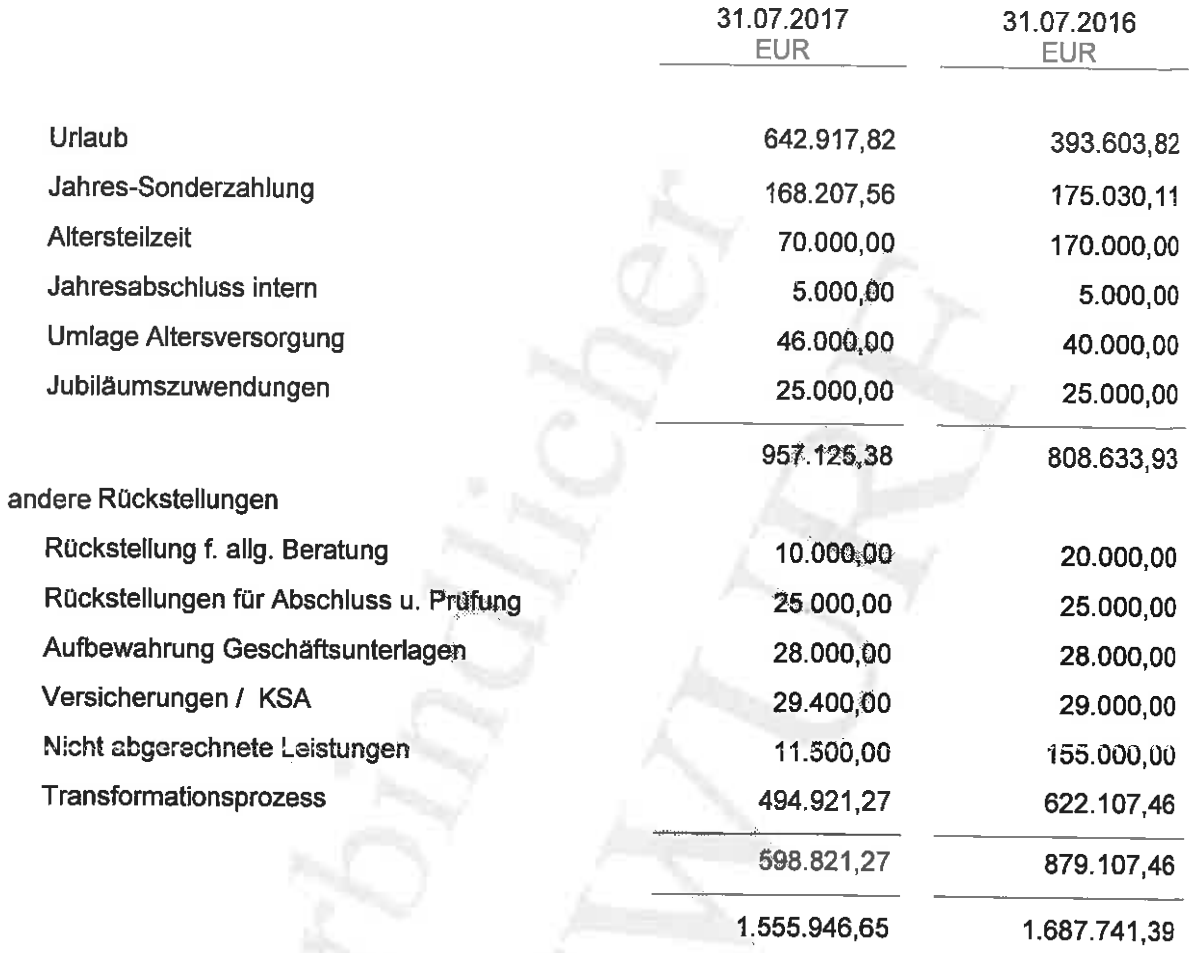

# Verbindlichkeiten  $3.$

 $\sqrt{2}$ 

 $\left($ 

Die Restlaufzeit der Verbindlichkeiten im Geschäftsjahr 2016/2017 ergeben sich aus dem Verbindlichkeitenspiegel, welcher als zweite Anlage dem Anhang beigefügt ist.

# Angaben zur Gewinn- und Verlustrechnung  $\mathbf{C}$

# $1<sub>1</sub>$ **Umsatzerlöse**

 $\overline{C}$ 

 $\overline{\mathbb{C}}$ 

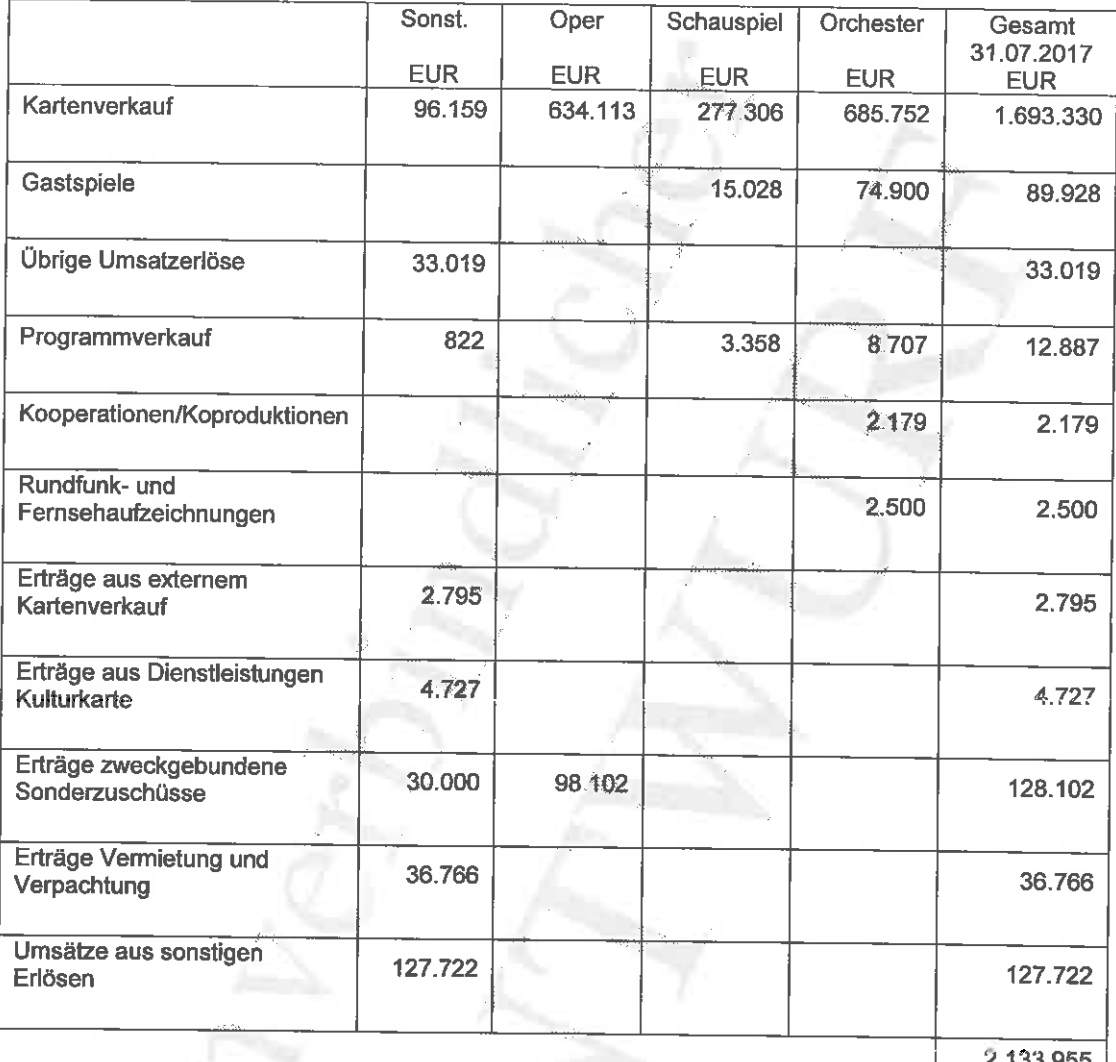

<u>Z 133 955</u>

## $2.$ Sonstige betriebliche Erträge

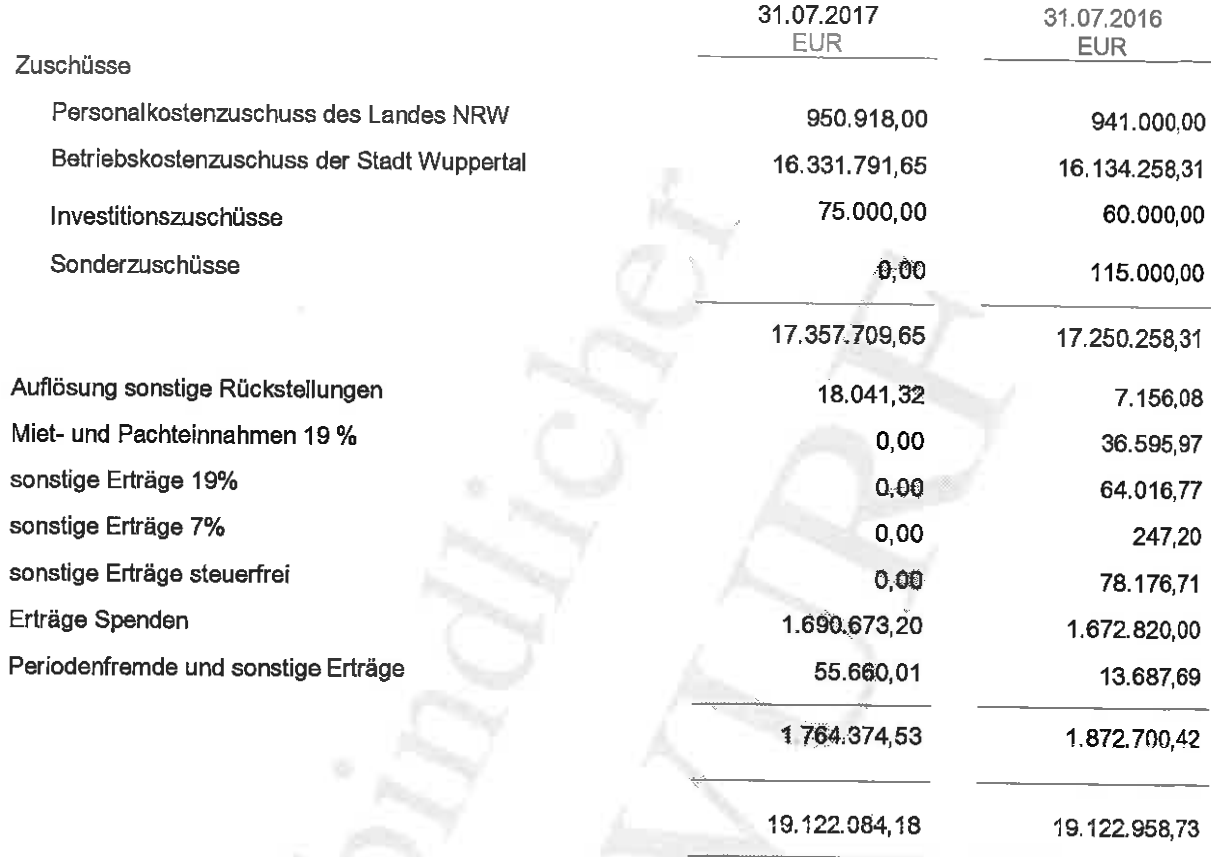

Die Vorjahreszahlen ergeben sich vor BilRUG und sind daher nicht vergleichbar.

#### $3.$ Periodenfremde Posten

Unter den sonstigen betrieblichen Erträgen sind periodenfremde Erträge in Höhe von 48 TEUR angefallen, die im Wesentlichen aus der Ausbuchung von Verbindlichkeiten resultieren. Periodenfremde Aufwendungen in Höhe von 3 TEUR betreffen im Wesentlichen Nachzahlungen für die Vorjahre.

# D. Sonstige Angaben

### $1.$ Geschäftsführer

Schaarwächter, Enno

Die Gesamtbezüge der Geschäftsführung betragen für 2016/17 99 TEUR.

### $2.$ **Aufsichtsrat**

 $\Box$ 

Dem Aufsichtsrat gehörten zum Stichtag 31. Juli 2017 an:

Mucke, Andreas Köster, Dr. Rolf-Jürgen (stellv. Vorsitzender) Bauer, Jochen Böhmelmann, Roswitha Springorum, Holger Fragemann, Heiner Klesser, Eckhard Schulz, Ursula Pfeiffer, Ingrid Riegler, Werner Sander, Bernhard Vorsteher, Peter

Oberbürgermeister **Rechtsanwalt** Chorsänger Maskenbildnerin Hausverwalter Prokurist Kriminalbeamter Journalistin Hausfrau Orchestermusiker Angestellter Sachbearbeiter

# $3.$ Beschäftigte im Jahresdurchschnitt

Die durchschnittliche Arbeitnehmerzahl gem. § 267 Abs. 5 HGB betrug während des Geschäftsjahres 274. Davon waren 164 dem künstlerischen Bereich und 110 dem nicht künstlerischen Bereich zugeordnet.

Haftungsverhältnisse i. S. d. § 251 HGB lagen nicht vor. 4.

# 5. Sonstige finanzielle Verpflichtungen nach § 285 Nr.3 HGB

Mietverträge und Leasingverträge: Summe bis Vertragsablauf bzw. Kündigungstermin

965 TEUR

#### 6. Konzernzugehörigkeit

Gesellschafterin mit 100% ist die Stadt Wuppertal, die diese Beteiligung in ihrem Konzernkreis zu berücksichtigen hat.

# $\mathbf{7}$ . Honorar des Abschlussprüfers

Im Geschäftsjahr sind Aufwendungen für Honorare des Abschlussprüfers für Abschlussprüfung TEUR 20, Steuerberatungsleistungen TEUR 4 und sonstige Leistungen TEUR 0 angefallen.

# $8.$ Ergebnisverwendung

 $\Box$ 

 $\left($ 

Der Jahresüberschuss des Geschäftsjahres soll in die Gewinnrücklage eingestellt werden.

Wuppertal, den 12.12.2017

Wuppertaler Bühnen und Sinfonieorchester GmbH

ý.

Enno Schaarwächter Geschäftsführer

ANLAGENSPIEGEL

Anlage zum Anhang

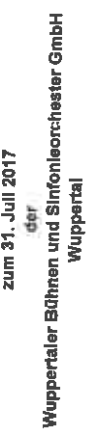

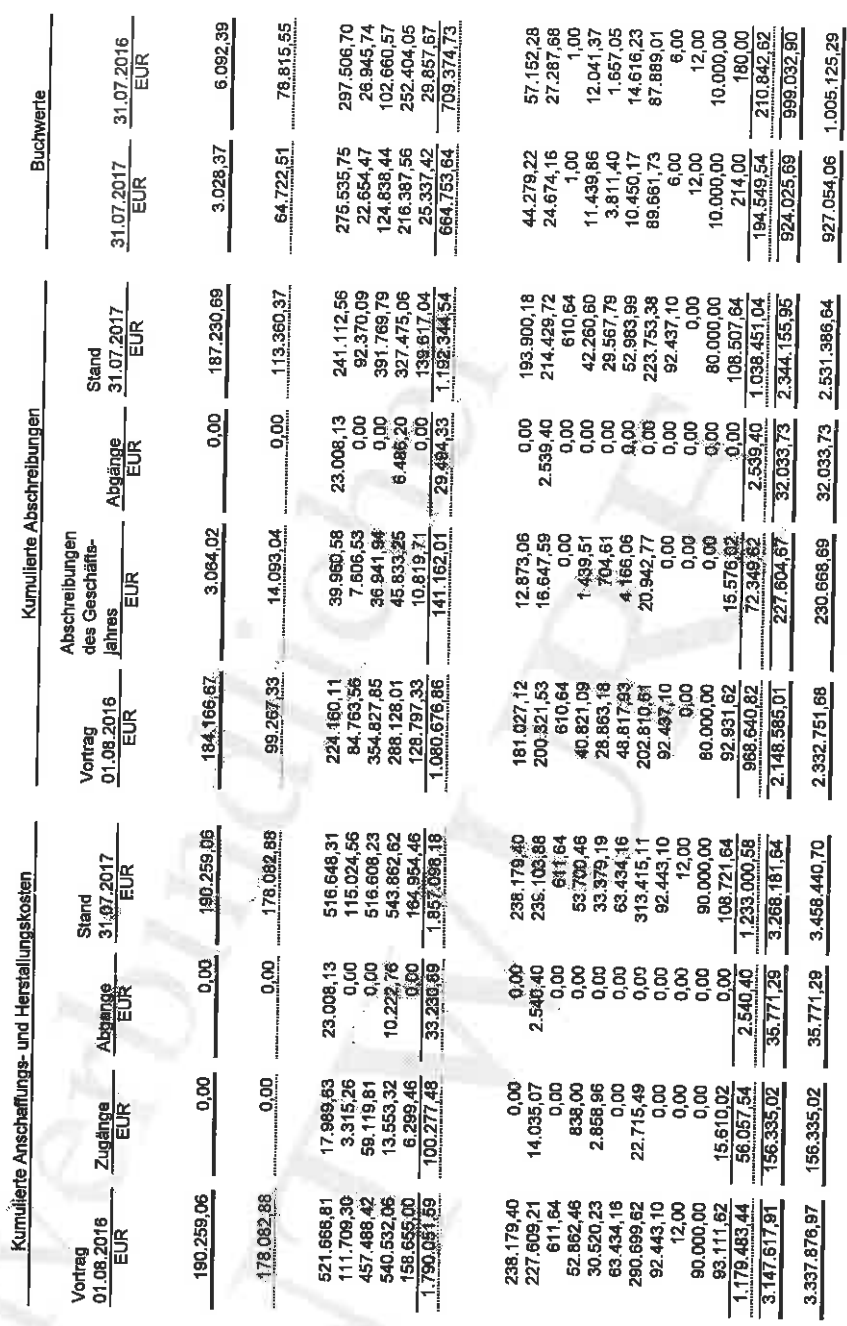

IMMATERIELLE VERMÖGENSGEGENSTÄNDE:<br>Lizenzen an gewerblichen Schutzrechten 3. Anders Arlagen, Betriebs-<br>und Geschäftsausstattung:<br>Kraftainzeuge<br>EDV<br>Bureinrichtung<br>Bureinrichtung<br>Sonstige Betriebs- und Geschäftsausstattung<br>Sonstige Betriebs- und Geschäftsausstattung<br>Invest Fundus<br>Fundus 2. Technische Anlagen und Maschinen:<br>Instrumente<br>Bühnentechnik<br>Toriechnik<br>Toriechnik II. SACHANLAGEN:<br>1. Einbauten auf fremden Grundstücken: Summe Anlagevermögen Summe Sachanlagen L.

 $\overline{\bigcup}$ 

 $\bar{\Box}$ 

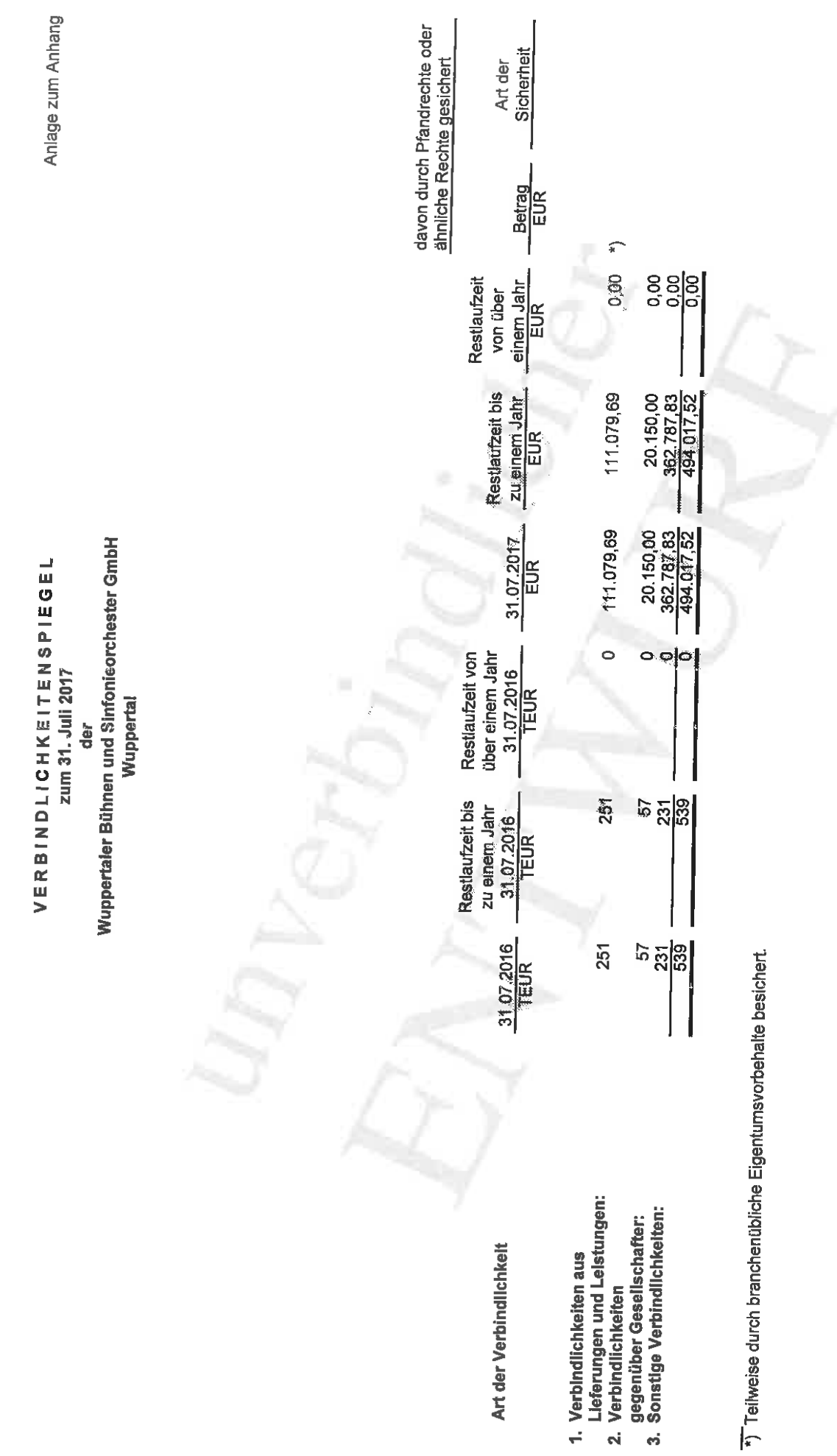

 $\mathbb{C}^3$ 

 $\overline{\mathbb{C}}$ 

 $-10 -$ 

# Wuppertaler Bühnen und Sinfonieorchester GmbH

# Lagebericht für das Geschäftsjahr vom 01.08.2016 bis zum 31.07.2017

#### Ι. **Grundlage des Unternehmens**

€ H

Alleinige Gesellschafterin der Wuppertaler Bühnen und Sinfonieorchester GmbH ist die Stadt Wuppertal. Gegenstand des Unternehmens ist gemäß § 3 des Gesellschaftervertrages unmittelbar und ausschließlich die Pflege und Förderung der Kunst durch den Betrieb eines Musik- und Sprechtheater, sowie eines Orchesters auf gemeinnütziger Basis.

Daneben ist die Gesellschaft zu allen Maßnahmen und Geschäften berechtigt, die mit dem genannten Gesellschaftszweck zusammenhängen oder ihn fördern, insbesondere zur Zusammenarbeit mit vergleichbaren Unternehmen und Einrichtungen.

Gemäß § 4 des Gesellschaftervertrages verfolgt die Gesellschaft ausschließlich und unmittelbar gemeinnützige Zwecke im Sinne des Abschnittes "Steuerbegünstigte Zwecke" der Abgabenordnung.

# Gesamtwirtschaftliche, branchenbezogene Rahmenbedingungen

Die Wuppertaler Bühnen und das Sinfonieorchester stehen mit für eine in Deutschland Jahrhunderte alte Tradition kultureller Versorgung.

Länder und Gemeinden betreiben und finanzieren in aller Regel diese Unternehmen. Durch unterschiedliche Bezuschussungshöhen und -arten zeigt sich in der Theater- und Orchesterlandschaft ein vielfältiges Bild. Allen gemeinsam ist jedoch die existentiell notwendige und dauerhafte öffentliche Subventionierung.

In vergleichbaren Theatern in NRW wird die Finanzierung im Wesentlichen durch die jeweilige Stadtgemeinde und in einem kleineren Anteil durch das Land (die Zuschusshöhe bemisst sich grundsätzlich an den Personalkosten) gesichert. Bei den durch Eintrittserlöse erwirtschafteten Einnahmen zeigen sich durch die Besucherzahlen bedingt Unterschiede. Ein Wuppertaler "Spezifikum" ist die jährliche Spende des Theaterfreundevereins zur Teilkompensation des im Vergleich zu 2012 um zwei Millionen Euro abgeschmolzenen städtischen Zuschusses.

Unterschiedlich ist die jährliche Anpassung des Betriebskostenzuschusses zur Finanzierung der Tarifsteigerungen bei den Personalkosten.

Während die Stadt Wuppertal als Gesellschafterin nur einen geringen Teil abdeckt (Tarifsteigerungen werden nur bei den Orchesterpersonalkosten bis ca. 1,5 % refinanziert; darüber hinausgehende Steigerungen sind ungedeckt), werden in anderen Stadttheatern - auch der Region - die Zuschüsse entsprechend angepasst.

Die Gesellschafterin hat im Haushaltsjahr 2017 zusätzlich, und bis jetzt noch einmalig, einen Betrag von € 80.000 zur Verfügung gestellt. Darüber hinaus konnte erreicht werden, dass die bisher im städtischen Haushalt etatisierten Finanzmittel für "Unterhaltung bewegliches Vermögen" der Wuppertaler Bühnen nunmehr jährlich mit dem Betriebskostenzuschuss zur Verfügung gestellt werden.

#### П. Wirtschaftsbericht

## $1.$ Geschäftsverlauf und Lage

Die von den Intendanten erarbeiteten Spielpläne wurden im Wesentlichen realisiert.

Die Schauspielsparte bot mit der Produktion "Der gute Mensch von Sezuan" erneut Vorstellungen im Opernhaus mit entsprechend höheren Platzzahlen an. Im Musiktheater wurde unter der neuen Intendanz ein, auch von der Presse vielbeachtetes, innovatives Programm kreiert.

Allerdings stagnieren die Besucherzahlen in den Sparten Oper und Schauspiel weiterhin. Herauszuheben ist erneut der Erfolg eines Musicals, diesjährig mit "Rocky Horror Show", das eine 99% Platzausnutzung sicherte und über 9.000 Besucher zählte.

Das Sinfonieorchester hält erneut die vergleichsweise hohen Besucherzahlen in den Konzerten und übrigen Angeboten. Hierzu addieren sich auch die vielfaltigen Angebote aus der sogenannten Education-Arbeit. Darüber hinaus zog das OpenAir Konzert am letzten Spieltag der Saison im Stadtzentrum wieder über 2.000 Interessierte auf sich.

Dem Wunsch der Schauspielintendantin, ihren Geschäftsführeranstellungsvertrag vorzeitig - und damit zum Ende des Geschäftsjahres - aufzulösen, wurde in Abstimmung mit der Gesellschafterin und Information gegenüber dem Aufsichtsrat entsprochen.

Nach einem kurzen Auswahlverfahren wurde der langjährige Ensembleschauspieler Thomas Braus vom Aufsichtsrat als neuer Schauspielintendant ausgewählt. Der Intendantenvertrag wurde daraufhin für zwei Spielzeiten bis 31.07.2019 geschlossen. Thomas Braus hat dann sofort die Vorbereitungsarbeiten für seine erste Spielzeit begonnen. Den Mitgliedern des Schauspielensembles wurde eine Vertragsverlängerung für die nächsten zwei Spielzeiten garantiert.

Mit dieser personellen und künstlerischen Neuaufstellung kann in den nächsten Jahren das Ziel, neue Publikumsschichten zu erschließen, erreicht werden. Eine Stagnation oder Verringerung der Besucherzahlen führt zu schwierigen Diskussionen um die Subventionierung.

Für die Geschäftsleitung, den Aufsichtsrat und den Gesellschafter muss die finanzielle Entwicklung bzw. Unterfinanzierung des Unternehmens an Betriebsmitteln zur Deckung der Personalkosten inkl. Tarifsteigerungen weiter im Fokus bleiben.

Die beiden Gutachten der Firma actori wurden im Aufsichtsrat und dem von ihm gebildeten Lenkungsausschuss intensiv beraten.

Die bisherige Unternehmensentwicklung, die Erkenntnisse aus den Gutachten und die notwendigen Schritte zur Verbesserung der Finanzlage wurden von der Geschäftsführung in einem umfangreichen "Status- und Perspektivpapier" dezidiert beschrieben und vorgelegt.

Als eine erste Maßnahme wird das Marketingteam personell verstärkt, um die Aktivitäten für Sponsoring und Spendenaquise auszubauen. Dabei sollen die Empfehlungen des actori Gutachtens sukzessive umgesetzt werden. Auch die Educationarbeit und die Theaterpädagogik sollen personell ausgebaut werden, um junge Menschen zu erreichen und langfristig als Besucher zu binden. Schließlich soll mit den Maßnahmen auch höhere Erlöse generiert werden.

Die mit den personellen Verstärkungen einhergehen Mehrbelastungen (Personal- und Sachkosten) sind über eine Rückstellung für die nächsten Jahre gesichert.

# $2.$ Zuschauerentwicklung

 $\Box$ 

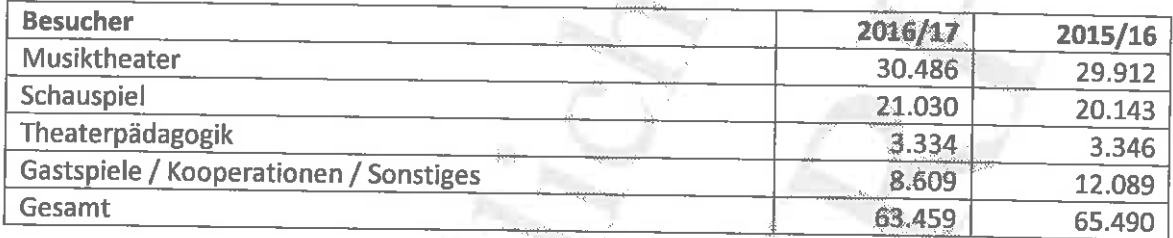

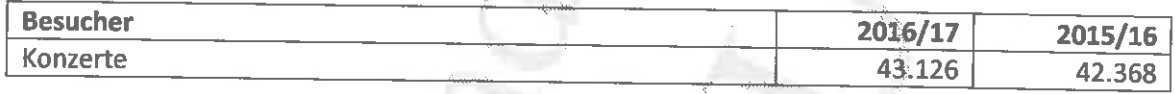

Die Gesellschaft gibt jeweils unmittelbar nach der Spielzeit einen Spielzeitbericht heraus, der weitere detaillierte Angaben zu den Produktionen und zur Zuschauerentwicklung enthält. Im Bericht werden insgesamt 106.585 Besucher ausgewiesen.

### $3.$ Geschäftsergebnis

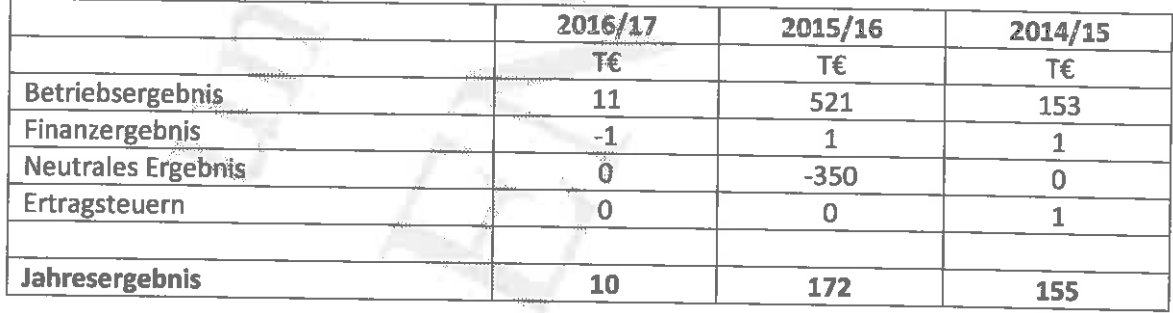

Das neutrale Ergebnis betrifft im Wesentlichen Verpflichtungen (z.B. Personalaufwendungen u.ä.) unabhängig vom laufenden Spielbetrieb.

# $\overline{4}$ . Bilanzübersicht

 $\overline{C}$ 

 $\mathbb{C}^{\mathbb{N}}$ 

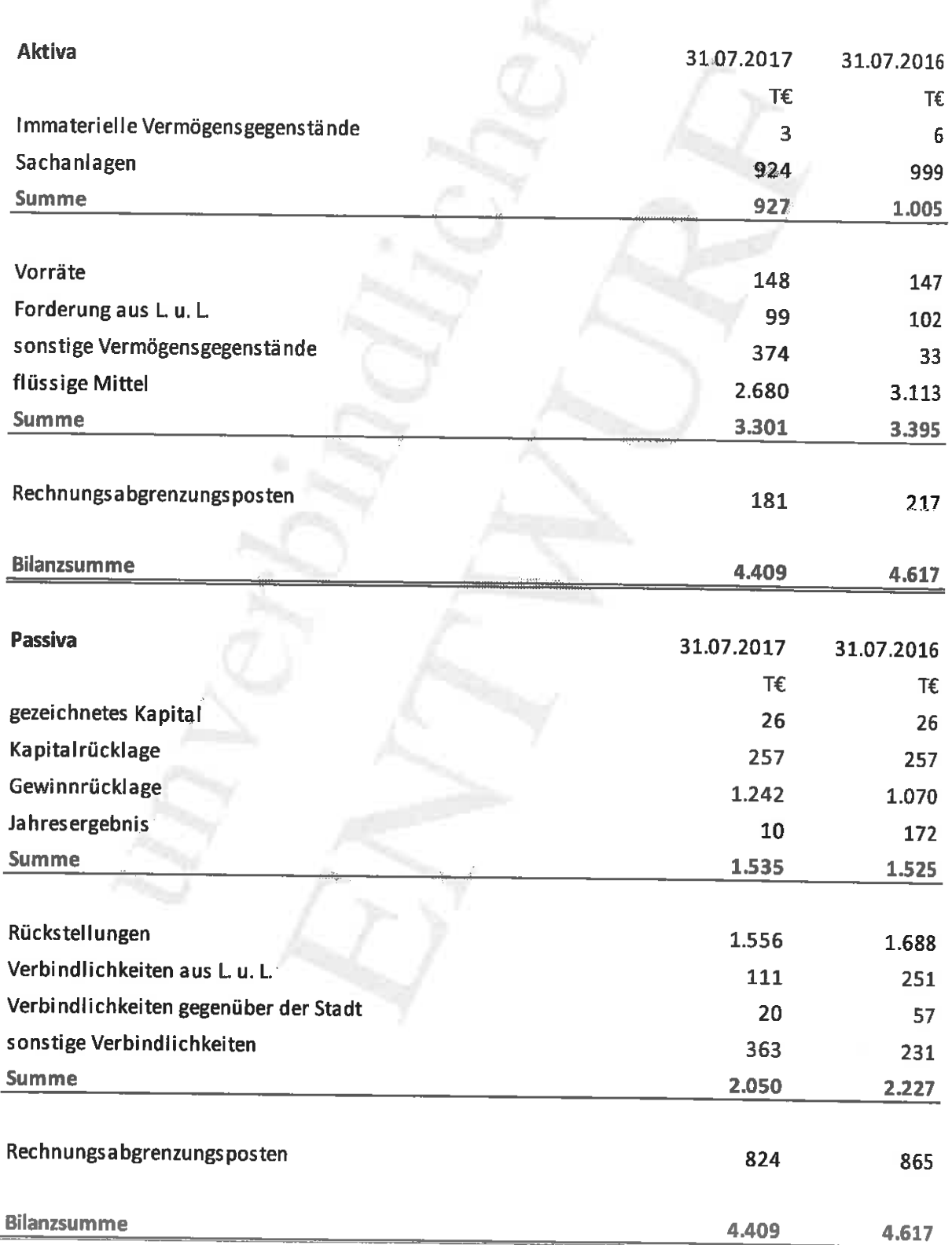

Die Bilanzsumme veränderte sich von 4.617 TEUR um 208 TEUR auf 4.409 TEUR. Die Eigenkapitalquote hat sich von 33,0% auf 34,8% verbessert.

# $5.$ Finanzlage

Der Cash-flow berechnet sich wie folgt:

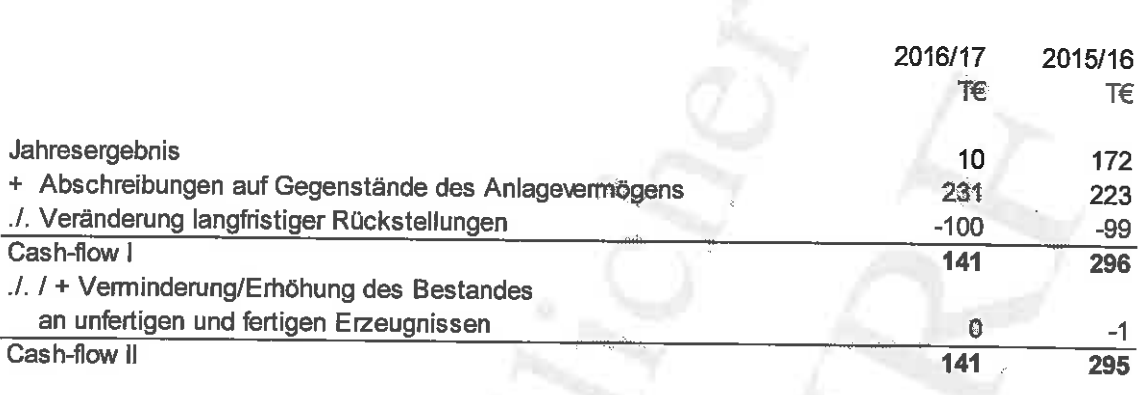

# Ertragslage 6.

 $\epsilon$ 

 $\left(\begin{array}{c} 1 \end{array}\right)$ 

Der Gesamtleistung von 21.256 T€ standen betriebliche Aufwendungen von 21.245 T€ gegenüber. Im Einzelnen:

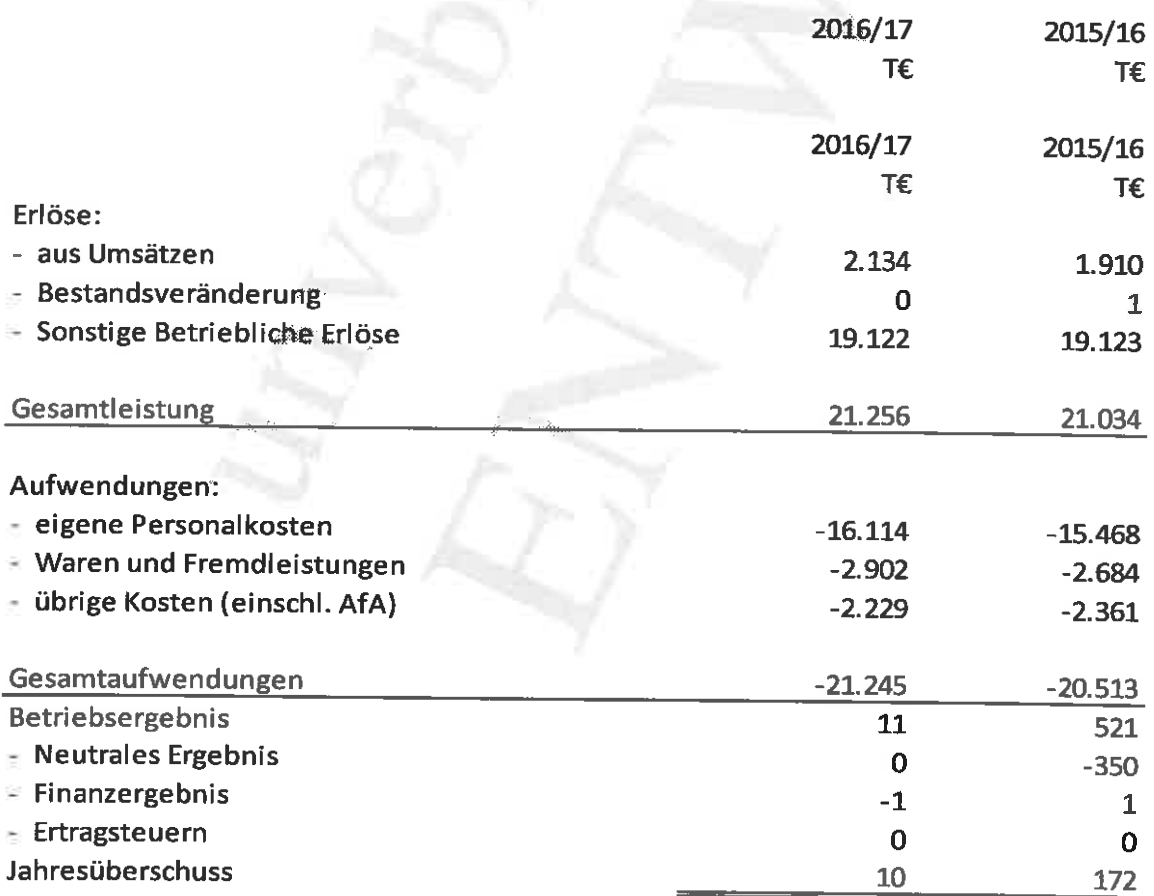

Die eigenen Einnahmen aus Umsatztätigkeit betragen in dem Geschäftsjahr ca. 10,0 % (Vorjahr 9,1 %) der Gesamtleistung. Allerdings ist das Vorjahr aufgrund der erstmaligen BilRUG-Anwendung nicht mit dem Geschäftsjahr vergleichbar. Wäre im Vorjahr schon BilRUG angewendet worden, hätten die Einnahmen aus Umsatztätigkeit 2.204 T€ und 10,5% der Gesamtleistung betragen.

## Ш. Nicht finanzielle Leistungsindikatoren

Der Veränderungsprozess bzw. die Anpassungsnotwendigkeit des Unternehmens an die finanziell veränderten Rahmenbedingungen sowie der vergleichsweise häufige Wechsel in den künstlerischen Leitungen verlangt den Beschäftigten in unterschiedlicher Ausprägung eine hohe Flexibilität ab. Das sich Anpassen an veränderte Bedingungen ist zwar notwendig und wird von den Beschäftigten erwartet, gleichwohl gehört hierzu aber auch eine Perspektive für den Arbeitsplatz und die persönliche berufliche Entwicklung. In diesem Zusammenhang soll die Betriebsvereinbarung zur Sicherung des sozialen Friedens erneut verlängert werden.

Die innerbetrieblichen Möglichkeiten von der Betriebsversammlung über Fortbildungs- und Gesundheitsangebote werden an neuere Erkenmtnissen und Bedürfnissen kontinuierlich angepasst und durchgeführt.

Zur personellen und fachlichen Weiterentwicklung der Beschäftigten wurden insgesamt 83 Fortbildungstage in Anspruch genommen.

#### IV. **Gesamtaussage**

 $\Box$ 

Der Betrieb der Wuppertaler Bühnen und Sinfonieorchester GmbH ist trotz der künstlerischen Wechsel und Ausrichtungen grundsätzlich gleichbleibend. Bei den Besucherzahlen sind keine wesentlichen Abweichungen festzustellen, allerdings auch keine Veränderung der Publikumsstruktur im Sinne einer Verjüngung. Die mit dem Wirtschaftsplan gesetzten Ziele wurden grundsätzlich erreicht. Die perspektivisch wirtschaftliche Entwicklung bleibt jedoch bekanntermaßen kritisch.

### V. Nachtragsbericht

Vorgänge von besonderer Bedeutung mit Einfluss auf die Lage der Gesellschaft nach dem 31.07.2017 haben sich nicht ereignet.

### VI. **Chancen- und Risikobericht**

Ein Kulturbetrieb, wie die Wuppertaler Bühnen und Sinfonieorchester GmbH, hat drei wesentliche Imponderabilien: die Entwicklung der Personalkosten (abhängig von den Tarifsteigerungen), die Eintrittseinnahmen inkl. der Zuschüsse der Stadt Wuppertal und des Landes NRW sowie die Höhe der Spenden des Vereins der Theaterfreunde.

 $-16 -$ 

Die Entwicklung ist durch das Unternehmen selbst bzw. die Geschäftsführung nur begrenzt zu beeinflussen. Der große Kostenfaktor "Personal" ist nicht weiter reduzierbar, wenn der laufende und bestehende Produktions- und Vorstellungsbetrieb nicht gefährdet werden soll. Schon jetzt ist die Bewältigung von Vorstellungsbetrieb und Werkstattarbeiten grenzwertig. Stärkere Belastungen, dazu gehören auch Krankheitsausfälle, sind kaum aufzufangen.

Auch mit der künstlerischen Veränderung des Tanztheaters Pina Bausch kann es zu höheren Anforderungen insbesondere in den Werkstätten kommen. Die vertraglich vereinbarte Dienstleistung wird zwar erfüllt, dennoch kann es bei der Herstellung von Kostümen und Bühnenbildern in den Werkstätten zu Problemen kommen. Der inzwischen achtzehn Jahre alte Geschäftsbesorgungsvertrag sollte unter Beteiligung der Gesellschafterin an die bestehenden Verhältnisse und zukünftigen Erfordernisse angepasst werden.

Bei den Eintrittseinnahmen bleibt die starke Abhängigkeit vom künstlerischen Programm und der Resonanz des (zahlenden) Publikums sowie der eingeschränkten Produktions- und Vorstellungsmöglichkeiten aufgrund des geringen finanziellen Spielraums.

Die künstlerische Arbeit der neuen Intendanten und der Generalmusikdirektorin lassen hoffen, dass mittel- bis langfristig neue Publikumsschichten erschlossen werden.

Das Unternehmen verfügt über folgendes Risikomanagement:

- Die Finanzbuchhaltung führt ein zeitnahes Controlling aus. Veränderungen bei den Anpassungen kalkulierten Produktionen werden von der Geschäftsführung dokumentiert, notwendige Anpassungen und Verschiebungen werden frühzeitig bearbeitet.
- Teilweise sind Budgets nicht zu 100 % freigegeben.
- Die Finanzbuchhaltung prüft den pünktlichen Eingang aller Geldeingänge.
- Die Einnahmen/Besucherzahlen werden den Zahlen aus der Hochrechnung Erlöse/Einnahmen aus dem Wirtschaftsplan gegenübergestellt.
- Die Ausgaben aus den einzelnen Budgetbereichen werden monatlich überprüft. Hierzu wird die Budgethöhe den tatsächlichen Werten aus der Buchführung gegenübergestellt und gleichzeitig ermittelt, in welcher Höhe noch Mittel bis zum Ende der Spielzeit zur Verfügung stehen.
- Abweichungen werden sofort mit den Budgetverantwortlichen besprochen, um Maßnahmen zu treffen, die der Budgeteinhaltung dienen.

#### VII. Prognosebericht

 $\Box$ 

 $(\Box$ 

Mit der neuen künstlerischen Leitung besteht die realistische Chance, das Kulturunternehmen wieder erfolgreich zu positionieren und sich damit in der dichten Theater- und Orchesterlandschaft in NRW einen Platz zu erobern. Dazu gehört neben kreativer, qualitätvoller künstlerischer Arbeit auch ein innovatives Marketing. Es muss neue innovative Wege gehen (Stichwort: Digitalisierung), dennoch braucht es aber für die Verbreitung eines "guten Rufs" Geduld und Zeit. Nur so wird potentielles Publikum auch über die Stadt hinaus aufmerksam werden. Dabei kann ein konkurrierendes Denken, im Sinne der Herausarbeitung von Alleinstellungsmerkmalen, durchaus hilfreich sein. Musiktheater und Orchester sind bereits auf dem richtigen Weg.

Unter Berücksichtigung des demografischen Wandels und der Veränderung der Stadt, beispielsweise durch Zuwanderung, müssen neue Wege in der Präsentation, der Theaterpädagogik und der Educationsarbeit gegangen werden. Dies braucht zusätzliche Finanzmittel.

Der Personalkostenzuschuss des Landes NRW ist in seiner Höhe bis einschließlich 2018 gesichert. Ob und inwieweit sich die Bezuschussung verändert, kann zum jetzigen Zeitpunkt nicht beurteilt werden. Innerhalb der Risikobetrachtung kommt dem jedoch eine besondere Bedeutung zu.

Weiter wird darauf hingewiesen, dass die Gesellschaft zur Sicherung des Betriebs auf die Spende des Vereins "Freunde der Wuppertaler Bühnen und des Sinfonieorchesters Wuppertal e.V." i. H. v. € 1.2 Mio. p.a. zwingend angewiesen.

In den nächsten Geschäftsjahren kann unter Inanspruchnahme der Rückstellung der Verlust für den Transformationsprozess aus verpflichtend eingegangenen Umstellungsprojekten/Sondermaßnahmen eingegrenzt werden. Es sind aber auch Entscheidungen zu treffen und Maßnahmen einzuleiten, die geeignet sind, dem im Fünfjahresplan aufgezeigten Verlust entgegenzuwirken.

# Risikoberichterstattung zur Verwendung von Finanzinstrumenten VIII.

Im Wesentlichen bestehen die im Unternehmen verwendeten Finanzinstrumente aus Guthaben bei Kreditinstituten und Verbindlichkeiten.

Die Guthaben bei Kreditinstituten befinden sich auf Kontokorrent- und Tagesgeldkonten; die Verbindlichkeiten werden innerhalb der Zahlungsfristen pünktlich gezahlt.

Die sogenannten derivativen Finanzinstrumente finden keine Anwendung.

Wuppertal, den 4. Januar 2018

Wuppertaler Bühnen und Sinfonieorchester GmbH

 $\overline{(\ )}$ 

 $\langle \; \; \rangle$ 

Enno Schaarwächter Geschäftsführer